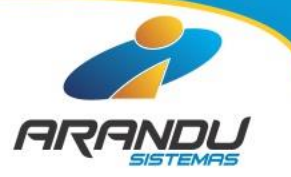

# Atualização do Master Shop versão 8.2015.12.18

## Master Shop Versão 8.2015.12.18

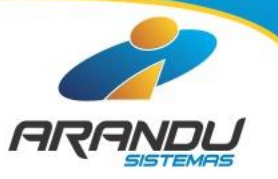

As mudanças contidas nesta atualização de versão do Master Shop visam, principalmente, aos Lojistas que realizam Vendas Interestaduais com emissão de NF-e (Nota Fiscal Eletrônica) a partir de 01 de janeiro de 2016.

Em 16 de abril de 2015 foi promulgada a Emenda Constitucional N° 87 que muda radicalmente o cálculo do imposto do ICMS para as operações Interestadual para Consumidores Finais Não Contribuintes do ICMS, ou seja, as vendas para Pessoas Físicas ou Pessoas Jurídicas Isentas de Inscrição Estadual.

Anteriormente, o cálculo para Consumidores Finais Não Contribuintes do ICMS era feito, de modo geral, usando a regra Interna de tributação do ICMS dos produtos e o imposto gerado na operação era destinado e recolhido todo na origem.

Com Emenda Nº 87 foi instituída a Partilha de ICMS e o calculo para essas venda muda a partir de 01 de janeiro de 2016, passando a adotar a regra interestadual ("como se fossem contribuintes") e depois é feito o rateio do diferencial de ICMS entre a regra interna de ICMS no destino e a regra Interestadual, de acordo com os percentuais da Emenda.

A Arandu Sistemas, como de costume, vem acompanhando estas mudanças e suas implicações desde sua votação, mas apesar da Emenda ter sido promulgada em 16 de abril de 2015, somente no dia 15 de dezembro de 2015 foram liberadas a regras para realização da "Base de Cálculo" para cálculo do valor do ICMS e as Normas Técnicas para alteração do layout do arquivo XML das NF-es.

No dia 18 de dezembro de 2015 estávamos com a versão pronta, mas por ser a semana antes da semana de Natal onde a grande maioria de nossos clientes está empenhada nas vendas, decidimos não atualizar a versão e deixar para depois do Natal. Infelizmente, ficamos reféns novamente de nossos governantes e não pudemos planejar esta atualização com mais antecedência.

Nas próximas páginas detalharemos as mudanças legais e técnicas e nos colocamos a disposição para quaisquer esclarecimentos.

Atenciosamente,

Equipe da Arandu Sistemas

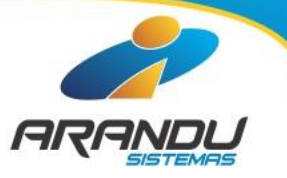

# ICMS INTERESTADUAL PARTILHA DE ICMS para Vendas a partir de 01/01/2016 Emenda Constitucional Nº 87 de 16 de abril de 2015

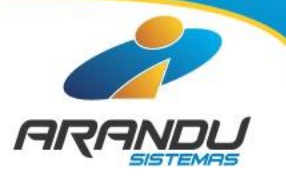

VII – nas operações e prestações que destinem bens e serviços a consumidor final, contribuinte ou não do imposto, localizado em outro Estado, adotar-se-á a alíquota interestadual e caberá ao Estado de localização do destinatário o imposto correspondente à diferença entre a alíquota interna do Estado destinatário e a alíquota interestadual;

VIII - a responsabilidade pelo recolhimento do imposto correspondente à diferença entre a alíquota interna e a interestadual de que trata o inciso VII será atribuída:

- a) ao destinatário, quando este for contribuinte do imposto;
- b) ao remetente, quando o destinatário não for contribuinte do imposto;

Importante: quando houver imposto referente à diferença, o recolhimento no caso da letra b) deverá ocorrer por guia específica para cada operação (a cada venda) caso a loja não tem Inscrição Estadual no Estado de Destino. Caso possua inscrição no destino, o recolhimento será na apuração do ICMS do mês;

"Art. 99. Para efeito do disposto no inciso VII do § 2º do art. 155, no caso de operações e prestações que destinem bens e serviços **a consumidor final não contribuinte** localizado em outro Estado, o imposto correspondente à diferença entre a alíquota interna e a interestadual será partilhado entre os Estados de origem e de destino, na seguinte proporção:

- I 2015: 20% para a UF de destino e 80% para a UF de origem;
- II 2016: 40% para a UF de destino e 60% para a UF de origem;
- III 2017: 60% para a UF de destino e 40% para a UF de origem;
- IV 2018: 80% para a UF de destino e 20% para a UF de origem;
- V a partir do ano de 2019: 100% para a UF de destino.

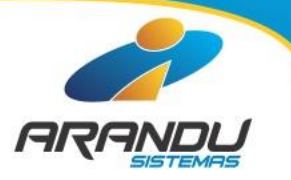

No MASTER SHOP foram necessárias algumas adequações para atender as novas exigências para VENDA INTERESTADUAIS PARA CONSUM IDORES FINAIS NÃO CONTRIBUINTES DO ICM S para emissão das NF-es:

- Criação de campos novos nas regras de alíquotas para registro dos percentuais para o cálculo da partilha de ICMS;
- Mudanças no método de calculo de ICMS interestadual;
- Seleção do modelo de documento fiscal que será emitido antes dos lançamento dos itens para usuários do sistema que possuam NFC-e e NF-e habilitados no Master Shop;
- Criação de novos campos nas VENDAS e ITENS das vendas para registro do cálculo da partilha e geração da observação exigida;
- Adequação na geração dos XMLs das NF-es das Vendas e no DANFE;
- Adequação na geração do SPED;
- A partilha de ICMS só será calculada quando o documento a ser emitido for uma NF-e (Nota Fiscal Eletrônica), para NFC-e não se calcula partilha porque não existe operação interestadual para este documento;
- Observação: estas mudanças tem grande implicação aos Lojistas que realizam vendas Interestaduais, para aqueles que não realizam operações com outros estados não houve alteração. Em alguns casos, o preço de venda do produto deve ser recalculado agregando o custo do diferencial de alíquota quando a loja realizar muito estas operações para consumidores finais não contribuintes do ICM S.

## ICMS INTERESTADUAL MUDANÇAS NO MASTER SHOP

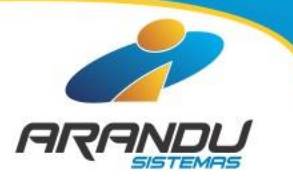

Criação de novos campos nas regras de alíquotas para registro dos percentuais para o cálculo da partilha de ICMS :

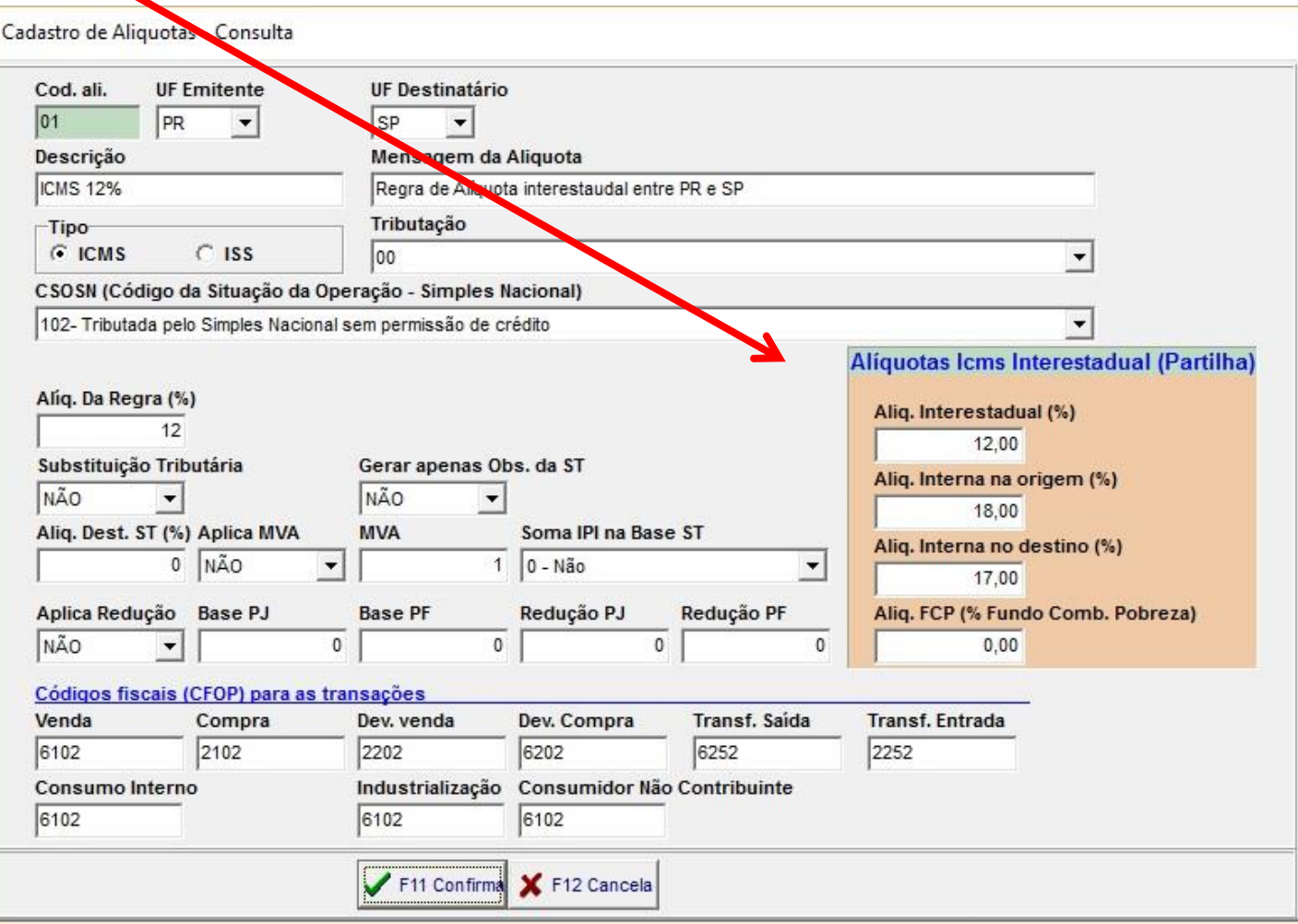

# ICMS INTERESTADUAL MUDANÇAS NO MASTER SHOP

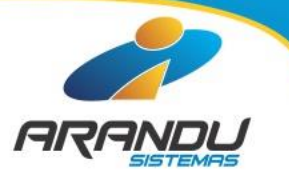

Criação de novos campos nas regras de alíquotas para registro dos percentuais para o cálculo da partilha de ICMS :

- Alíquota Interestadual (%): percentual da alíquota interestadual das UF envolvidas, poderá ser 4%, 7% ou 12% de acordo com as UF envolvidas e origem dos produtos;
- Alíquota Interna na Origem (%): percentual da alíquota interna na UF de origem da operação, ou seja regra de ICMS de venda do produto no remetente para consumidor final não contribuinte;
- Alíquota Interna no Destino (%): percentual da alíquota adota nas operações internas na UF de destino para o produto/mercadoria (sem a alíquota FCP);
- Alíquota do FCP (%): percentual da adicional na alíquota interna do UF de destino, relativo ao Fundo de Combate à Pobreza (FCP) naquela UF. Nota: máximo de 2%.

#### Aliquotas Icms Interestadual (Partilha)

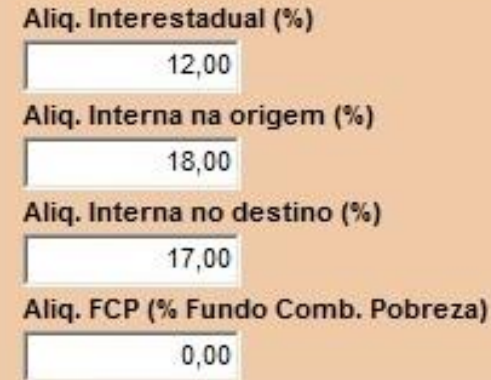

- Estes campos deverão ser preenchidos em TODAS as regras Interestaduais da Loja para outros estados;

- Dependendo da regra nem todos os campos são necessários, somente a Alíquota Interestadual é obrigatória;

- Para isto solicite ajuda do contador da loja porque será necessário o conhecimento das regras Internas de ICMS de cada Estado com os quais a loja realize comercialização de mercadorias.;

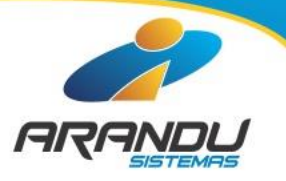

## Exemplos de regras para empresas optantes do Regime Normal de Tributação

Aliquotas Icms Interestadual (Partilha) Aliq. Interestadual (%) 12,00 Aliq. Interna na origem (%) 18,00 Aliq. Interna no destino (%) 17.00 Aliq. FCP (% Fundo Comb. Pobreza)  $0.00$ Aliquotas Icms Interestadual (Partilha) Aliq. Interestadual (%)

12.00 Aliq. Interna na origem (%)  $0.00$ Aliq. Interna no destino (%)  $0.00$ Aliq. FCP (% Fundo Comb. Pobreza)  $0.00$ 

1) CST 00 – Tributada Integralmente Regra interestadual de ICMS 12% Produtos internamente na origem tributados a 18% Produtos internamente no destino tributados a 17%

### I1) CST 40– ISENTA

Regra interestadual de ICMS 12%

Produtos internamente na origem tributados a 0 %, isentos de ICMS Produtos internamente no destino tributados a 0%, isentos de ICMS

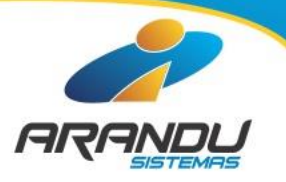

## Exemplos de regras para empresas optantes do Regime Normal de Tributação

Aliquotas Icms Interestadual (Partilha) Aliq. Interestadual (%) 12,00 Aliq. Interna na origem (%) 18,00 Aliq. Interna no destino (%) 17.00 Aliq. FCP (% Fundo Comb. Pobreza)  $0.00$ 

#### Aliquotas Icms Interestadual (Partilha)

Aliq. Interestadual (%) 12.00 Aliq. Interna na origem (%)  $0.00$ Aliq. Interna no destino (%)  $0.00$ Aliq. FCP (% Fundo Comb. Pobreza)  $0.00$ 

III) CST 10, 30, 60 e 70 – ICM S por SUBSTITUIÇÃO TRIBUTÁRIA Regra interestadual de ICMS 12% Produtos internamente na origem tributados a 18% Produtos internamente no destino tributados a 17%

Observação: nestes casos existirá o calculo do diferencial de ICMS.

### IV) CST 60- ICMS cobrado anteriormente por SUBSTITUIÇÃO TRIBUTÁRIA –SEM CÁLCULO DO DIFERENCIAL

Regra interestadual de ICMS 12% Produtos internamente na origem tributados a 18% Produtos internamente no destino tributados a 17%

Observação: este caso deve ser discutido com o contador porque desta maneira NÃO SERÁ CALCULADO DIFERENCIAL DE ICMS.

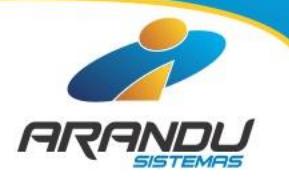

## Exemplos de regras para empresas optantes do SIMPLES NACIONAL

Aliquotas Icms Interestadual (Partilha) Aliq. Interestadual (%) 12,00 Aliq. Interna na origem (%) 18,00 Aliq. Interna no destino (%) 17.00 Aliq. FCP (% Fundo Comb. Pobreza)  $0.00$ Aliquotas Icms Interestadual (Partilha)

Aliq. Interestadual (%) 12.00 Aliq. Interna na origem (%)  $0.00$ Aliq. Interna no destino (%)  $0.00$ Aliq. FCP (% Fundo Comb. Pobreza)  $0.00$ 

1) CSONS 101 e 102 Tributada pela Simples Nacional geralmente CST 00 – Tributada Integralmente ou 90 – Outras

Regra interestadual de ICMS 12% Produtos internamente na origem tributados a 18% Produtos internamente no destino tributados a 17%

Observação: nestes casos existirá o calculo do diferencial de ICMS, o sistema gerará o imposto do diferencial apenas para o destino.

I1) CSOSN 300 - Imune geralmente CST 40– ISENTA

Regra interestadual de ICMS 12%

Produtos internamente na origem tributados a 0 %, isentos de ICMS Produtos internamente no destino tributados a 0%, isentos de ICMS

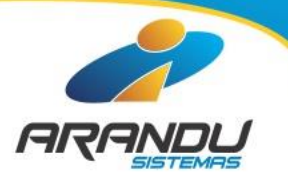

## Exemplos de regras para empresas optantes do SIMPLES NACIONAL

Aliquotas Icms Interestadual (Partilha)

Aliq. Interestadual (%) 12.00 Aliq. Interna na origem (%) 18,00 Aliq. Interna no destino (%) 17.00 Aliq. FCP (% Fundo Comb. Pobreza)  $0.00$ 

## Alíquotas Icms Interestadual (Partilha) Aliq. Interestadual (%) 12.00 Aliq. Interna na origem (%)  $0.00$ Aliq. Interna no destino (%)  $0,00$ Aliq. FCP (% Fundo Comb. Pobreza)  $0,00$

III) CSOSN 201, 202, 203 e 500: tributada pelo Simples Nacional e ICM S por SUBSTITUIÇÃO TRIBUTÁRIA geralmente CST 10, 30, 60 e 70

Regras interestadual de ICMS 12% Produtos internamente na origem tributados a 18% Produtos internamente no destino tributados a 17%

Observação: nestes casos existirá o calculo do diferencial de ICMS, o sistema gerará o imposto do diferencial apenas para o destino.

#### IV) CSOSN 500 – ICM S cobrado anteriormente por ST (substituído) ou por antecipação geralmente CST 60– ICMS cobrado anteriormente por SUBSTITUIÇÃO

TRIBUTÁRIA –SEM CÁLCULO DO DIFERENCIAL Regras interestadual de ICMS 12%

Produtos internamente na origem tributados a 18%

Produtos internamente no destino tributados a 17%

## Observação: este caso deve ser discutido com o contador porque desta maneira NÃO SERÁ CALCULADO DIFERENCIAL DE ICMS.

# ICMS INTERESTADUAL TELA DE VENDAS NO MASTER SHOP

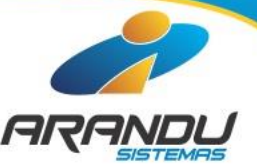

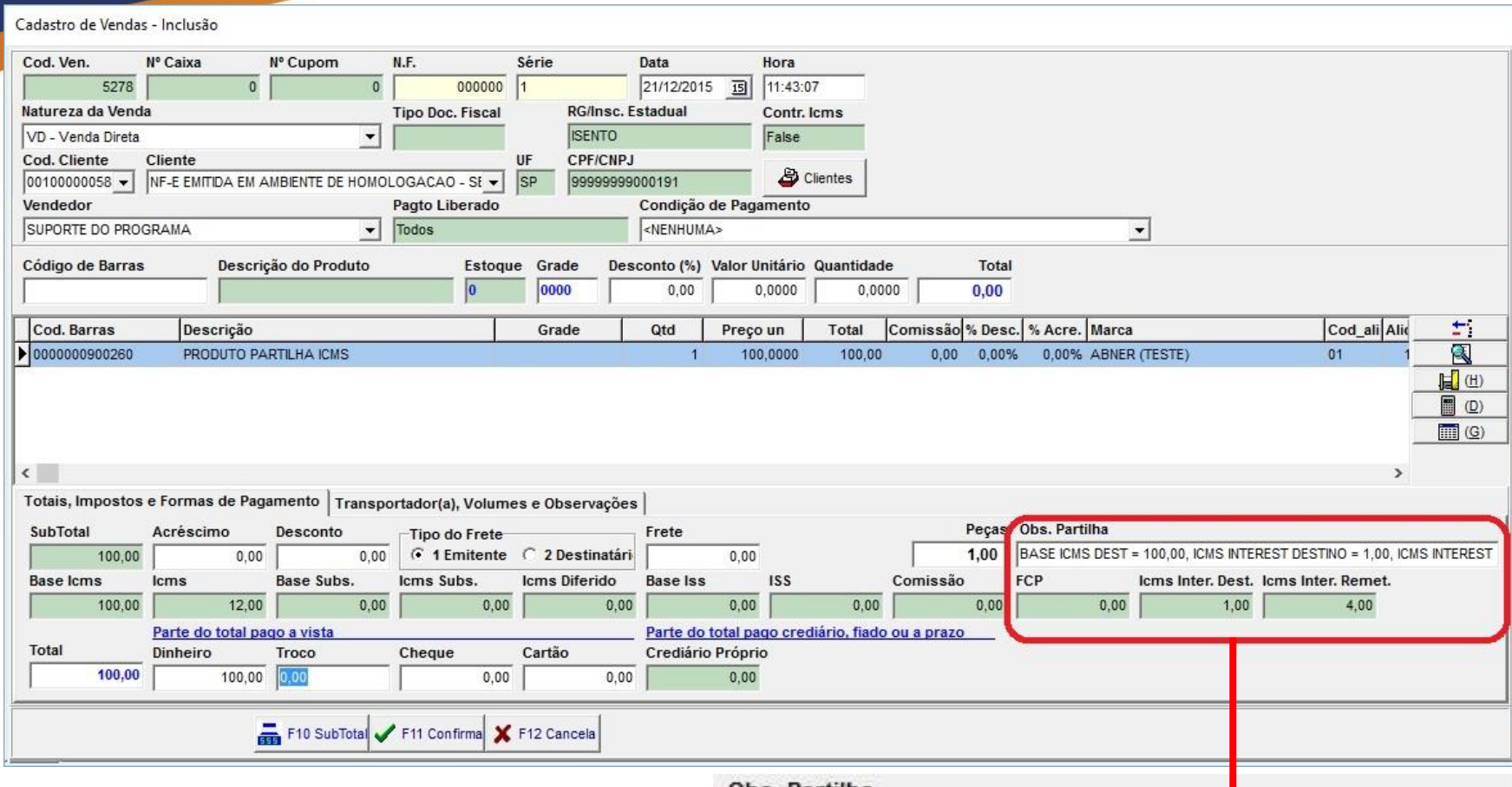

Sempre que houver imposto interestadual do diferencial de ICMS para o destino, deve-se efetuar o pagamento da guia para acompanhar a NF-e e os produtos no transporte ao destino.

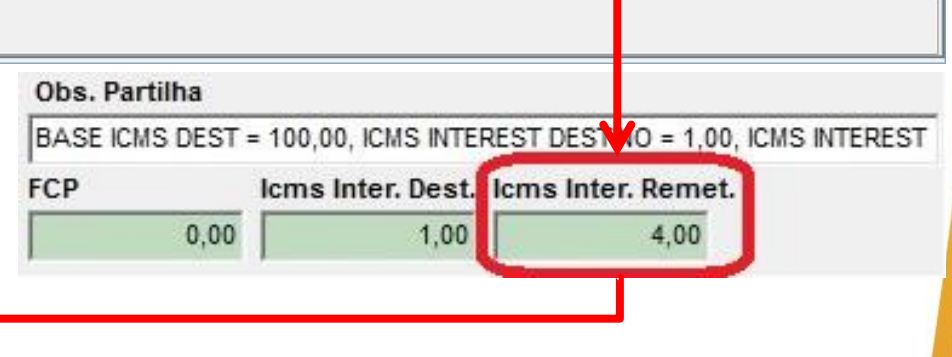

ICMS INTERESTADUAL REFERÊNCIAS E VÍDEOS

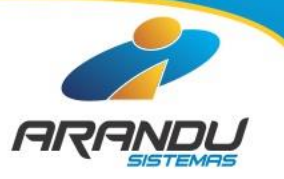

Referências EMENDA CONSTITUCIONAL Nº 87, DE 16 DE ABRIL DE 2015: [http://www.planalto.gov.br/ccivil\\_03/constituicao/Emendas/Emc/emc87.htm](http://www.planalto.gov.br/ccivil_03/constituicao/Emendas/Emc/emc87.htm)

CONVÊNIO ICMS 152, DE 11 DE DEZEMBRO DE 2015

<https://www.confaz.fazenda.gov.br/legislacao/convenios/convenio-icms/2015/convenio-icms-152-15>

Nota Técnica 2015.003 - v 1.40 do Portal da NF-e <http://www.nfe.fazenda.gov.br/portal/exibirArquivo.aspx?conteudo=yldA7bYcnVg=>

Nota Técnica 2015.003 - v 1.50 do Portal da NF-e <http://www.nfe.fazenda.gov.br/portal/exibirArquivo.aspx?conteudo=uXFlhOSgUZc=>

Vídeos para entender os conceitos

Cálculo <https://www.youtube.com/watch?v=afBHwAXpgpA>

Implicações <https://www.youtube.com/watch?v=xlcplFRtj3g>